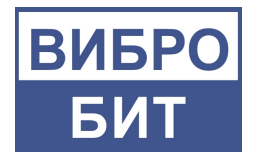

## ОБЩЕСТВО С ОГРАНИЧЕННОЙ ОТВЕТСТВЕННОСТЬЮ НАУЧНО-ПРОИЗВОДСТВЕННОЕ ПРЕДПРИЯТИЕ «ВИБРОБИТ»

# **Техническое предложение**

Интегрированная система вибрационного мониторинга (ИСВМ)

**«Вибробит Web.Net.Monitoring»**

Автоматизированная система вибрационной диагностики (АСВД)

**«Вибробит Web.Net.Diagnostics»**

Автоматизированная система динамической балансировки (АСДБ)

**«Вибробит Web.Net.Balancing»**

Ростов-на-Дону 2014

Редакция 1. 07.2014

## **Содержание**

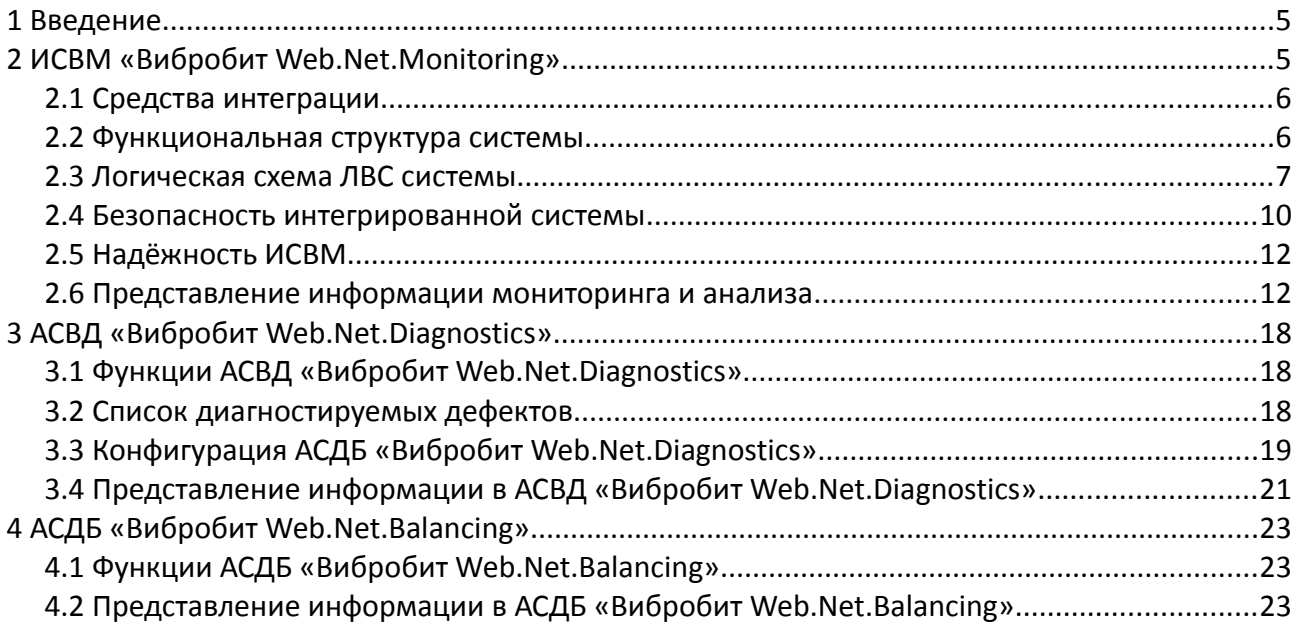

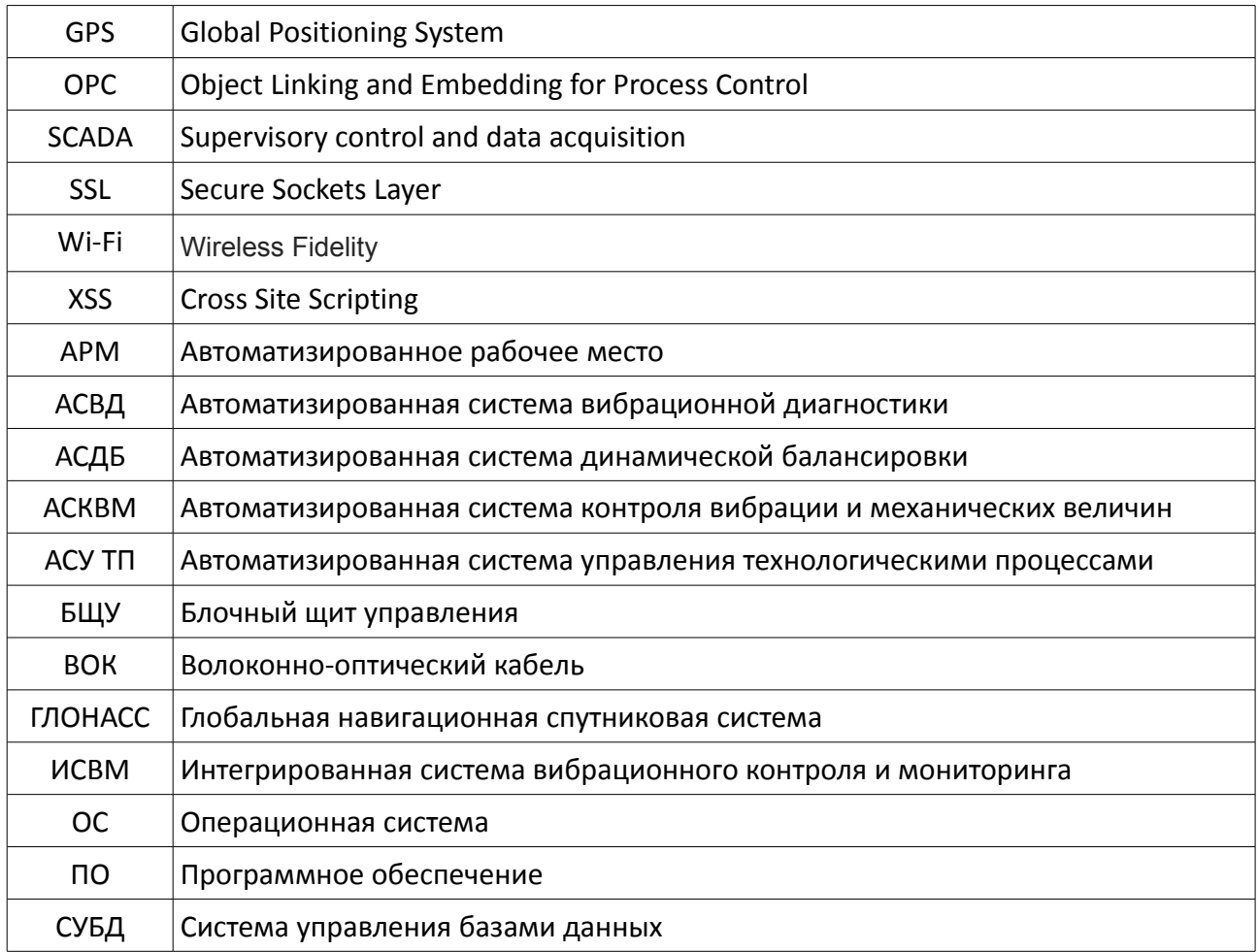

# **Перечень условных обозначений**

## **1 Введение**

Развитие инфраструктуры сетей Интернет и Интранет, существенное снижение стоимости организации высокоскоростных каналов, современные технологии безопасности передачи данных по сетям позволяют реализовать систему удаленного вибрационного контроля и диагностики состояния оборудования на основе передовых веб-технологий.

Пользователи, независимо от их месторасположения, обращаются к веб-серверу вибрационного мониторинга, пользуюсь стандартным веб-браузером на персональном компьютере, ноутбуке, планшете или смартфоне. После аутентификации пользователь имеет возможность выбрать интересующее его оборудование, которое необходимо проконтролировать, либо провести диагностику или балансировку. Пользователю предоставляется возможность просмотра текущего состояния оборудования в виде таблиц, графиков, мнемосхем, отчетов и т.д.

Основные преимущества применения веб-технологий для организации доступа к вибрационному состоянию оборудования:

- ‒ реализация полноценной системы мониторинга контролируемого оборудования с предоставлением всевозможных отчетов, таблиц, графиков, диаграмм и т. д.;
- ‒ для организации клиентских рабочих мест не требуется приобретать индивидуальные лицензии. Клиенты получают доступ к данным мониторинга с помощью установленного на их компьютеры стандартного веб-браузера (например, Chrome, Internet Explorer, Opera, Firefox) и не зависят от установленной операционной системы (Windows, Linux и т. д.);
- ‒ обновление серверного ПО не требует обновления ПО клиентов;
- ‒ организация вибродиагностических работ без необходимости выезда специалиста на объект заказчика;
- ‒ надежная встроенная система аутентификации пользователей, позволяющая реализовать разграничения прав доступа к информации и управления параметрами системы вибрационного мониторинга;
- ‒ гибкая система изменения дизайна и языковой настройки представления данных пользователю в соответствии с региональными настройками пользователя;
- ‒ передача данных по стандартным протоколам сети Интернет, не требующие изменения конфигурации сетевого оборудования провайдеров сети Интернет.

## **2 ИСВМ «Вибробит Web.Net.Monitoring»**

Интегрированная система вибрационного контроля и мониторинга (ИСВМ) предназначена для объединения автоматизированных систем контроля вибрации и механических величин (АСКВМ). ИСВМ резервирует результаты измерений со всех АСКВМ и позволяет предоставить доступ к состоянию любого из агрегатов в локальной сети предприятия. В ИСВМ могут быть реализованы модули балансировки валов турбоагрегатов, насосов ПЭН, ПТН, а также функции автоматизированной вибрационной диагностики.

## *2.1 Средства интеграции*

### **2.1.1 Аппаратный уровень**

ИСВМ реализуется на базе локальной вычислительной сети с использованием серверного, активного и пассивного сетевого оборудования.

Локальная вычислительная сеть строится с использованием экранированной витой пары и волоконно-оптического кабеля (ВОК), что обеспечивает высокую защиту от помех и передачу данных на большие расстояния.

Для коммутации используются управляемые коммутаторы 2-го и 3-го уровня.

Для предотвращения внешнего несанкционированного доступа используется аппаратный межсетевой экран.

## **2.1.2 Программный уровень**

Для интеграции ПО верхнего уровня SCADA объектов контроля ил АСУ ТП и «Вибробит Web.Net.Monitoring» используются стандартные промышленные протоколы OPC DA 2.0, OPC DA 3.0, Modbus RTU, Modbus TCP и т.д.

## *2.2 Функциональная структура системы*

По функциональному назначению интегрированную систему можно разделить на следующие уровни:

- ‒ объект контроля;
- ‒ контрольно-измерительная аппаратура;
- ‒ оперативный контроль;
- ‒ ИСВМ;
- ‒ клиентское ПО

#### **2.2.1 Объект контроля**

В качестве объектов контроля могут выступать:

- ‒ турбоагрегаты;
- $-$  ПТНы:
- ‒ ПЭНы;
- ‒ ГЦНы
- ‒ котлы;
- ‒ вентиляторное и другое вспомогательное оборудование.

#### **2.2.2 Контрольно-измерительная аппаратура**

В качестве контрольно-измерительной аппаратуры может быть любая цифровая аппаратура. Контрольно-измерительная аппаратура считывает измерения с датчиков и проводит первичную обработку данных.

#### **2.2.3 Оперативный контроль**

Результаты измерений передаются на АРМ-ы операторов для получения оперативной информации о состоянии оборудования и сохраняются на серверах АСКВМ. Кроме результатов измерений операторы получают информацию о тревогах, возникающих на объекте наблюдения. Тревоги могут быть подтверждены оператором.

## **2.2.4 ИСВМ**

На уровне ИСВМ расположены: сервера сбора данных, сервер СУБД, сервер диагностики, сервер точного времени и веб-сервер.

Сервера сбора данных осуществляют сбор данных и первичную обработку с контрольно-измерительной аппаратуры.

Сервер СУБД выполняет роль централизованного резервного хранилища. Результаты измерений на серверах АСКВМ синхронизируются с сервером СУБД. Синхронизация данных осуществляется с помощью репликации баз данных, что гарантирует полное соответствие данных на источнике и приемнике репликации.

Сервер диагностики — это математический сервер на котором выполняются расчеты балансировочного модуля «Вибробит Web.Net.Balancing» и вибродиагностического модуля «Вибробит Web.Net.Diagnostics»;

Сервер точного времени — сервер предназначен для синхронизации времени серверов ИСВМ и временных меток сохранения данных, возникновения событий и т.д. по сигналам глобальных систем позиционирования (GPS, ГЛОНАСС);

Веб-сервер Вибробит Web.Net.Monitoring выполняет следующий ряд функций:

- ‒ визуализация оперативных данных с сервера СУБД для локальных и удалённых пользователей;
- ‒ предоставление отчетов и видеограмм для вибрационного анализа и наладки;
- ‒ построение трендов параметров;
- ‒ построение зависимостей параметров.

Подключатся к веб-серверу могут как локальные пользователи, так и удалённые пользователи через сеть Интернет.

## **2.2.5 Клиентское ПО**

В качестве клиентского программного обеспечения может выступать любой веббраузер с поддержкой технологии Javascript. Дополнительного ПО не требуется.

Автоматизированные рабочие места обслуживающего персонала, находящиеся в локальной сети станции.

Беспроводные автоматизированные рабочие места (на базе планшетных компьютеров), подключаемые к беспроводному Wi-Fi сегменту локальной сети станции.

## *2.3 Логическая схема ЛВС системы*

ИСВМ «Вибробит Web.Net.Monitoring» строится на базе ЛВС, логическая схема которой представлена на рис. [1.](#page-8-0)

ЛВС подразделяется на два логических уровня:

- ‒ уровень доступа;
- ‒ уровень распределения.

#### **2.3.1 Уровень доступа**

На уровне доступа расположены сервера АСКВМ БЩУ, управляемые коммутаторы 2-го уровня.

Сервера АСКВМ БЩУ подключены посредством экранированной витой пары к коммутатору второго уровня БЩУ.

Коммутаторы уровня доступа соединены с коммутатором уровня распределения посредством ВОК.

#### **2.3.2 Уровень распределения**

На уровне распределения находиться сервер СУБД (резервное хранилище), сервер точного времени, сервер диагностики, веб-сервер, управляемый коммутатор 3-го уровня, межсетевой экран.

Сервер СУБД, сервер точного времени, сервер диагностики подключен к управляемому коммутатору 3-го уровня.

Обмен данными между системой, локальными пользователями и удалёнными пользователями контролирует межсетевой экран. Веб-сервер находится в демилитаризованной зоне межсетевого экрана.

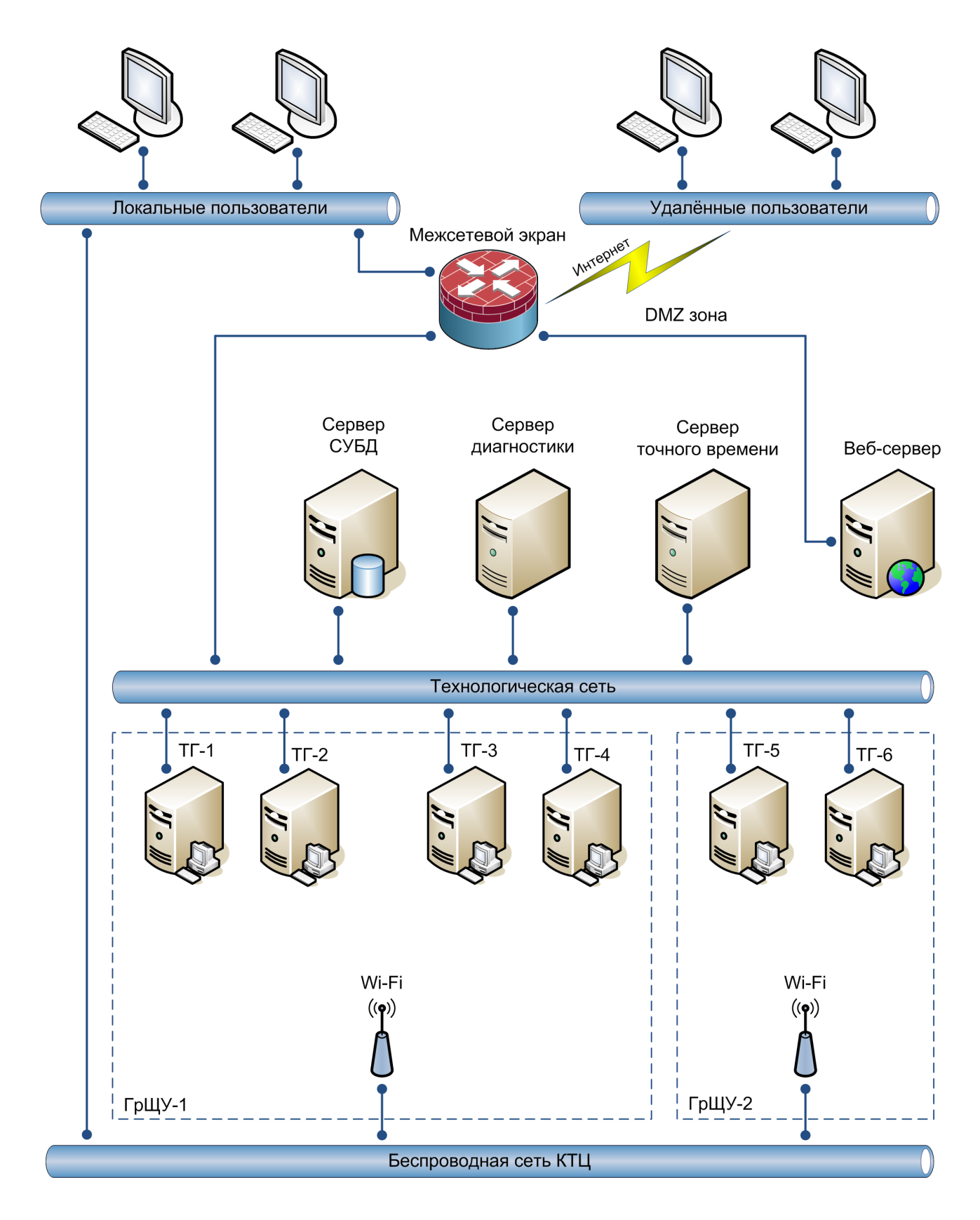

<span id="page-8-0"></span>Рис. 1 – Логическая схема ЛВС системы

## *2.4 Безопасность интегрированной системы*

Безопасность – один из самых важных факторов при построении современных систем вибрационного контроля и мониторинга. В системе Вибробит Web.Net.Monitoring безопасности уделено должное внимание на всех уровнях функционирования системы.

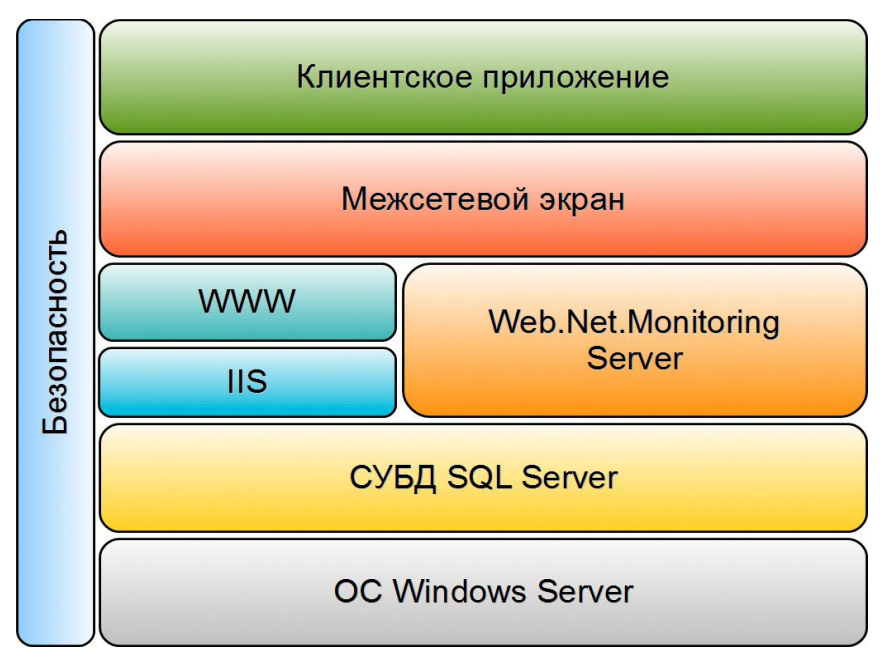

<span id="page-9-0"></span>Рис. 2 – Безопасность программной части ИСВМ

При описании безопасности, представленной на рис. [2,](#page-9-0) можно выделить следующие уровни:

- ‒ уровень операционной системы;
- ‒ уровень СУБД;
- ‒ уровень серверных приложений;
- ‒ межсетевой экран;
- ‒ уровень клиентских приложений.

## **2.4.1 Уровень операционной системы**

На уровне операционной системы (ОС) применяется современная серверная ОС Microsoft Windows Server, обеспечивающая необходимую безопасность. С помощью политик безопасности ОС можно гибко настраивать правила доступа и разрешения на выполнение действий.

## **2.4.2 Уровень СУБД**

В качестве СУБД используется Microsoft SQL Server. Безопасность в SQL Server реализована в виде имён входа, пользователей, ролей и схем. Имена входа ограничивают доступ извне.

### **2.4.3 Уровень серверных приложений**

На уровне приложений Web.Net.Monitoring Server запускается от системного имени и не требуют дополнительного входа в систему при запуске. Служба сбора данных получает данные по стандартным промышленным протоколам.

В качестве веб-сервера используется Microsoft Internet Integration Services (IIS). Безопасность IIS состоит из пяти основных элементов: проверка подлинности, управление доступом, шифрование, аудит и сертификаты.

Проверка подлинности предотвращает несанкционированный доступ к каталогам вебприложения.

Сертификаты сервера позволяют пользователю подтвердить подлинность веб-узла. Сертификат сервера содержит подробные сведения для идентификации: название организации, связанной с содержимым сервера, название организации-поставщика сертификата, а также открытый ключ, используемый для установления зашифрованного соединения. Эти сведения служат для пользователей гарантией подлинности содержимого веб-сервера и целостности системы безопасности подключения HTTP.

Обмен данными между сервером и клиентом может быть осуществлён безопасным путем с помощью шифрования. Основанием для этого шифрования в IIS является протокол SSL 3.0, который обеспечивает безопасный способ установления зашифрованного соединения с пользователями. SSL подтверждает подлинность содержимого веб-узла и пользователей, пытающихся получить доступ к веб-узлам.

Средства аудита в IIS дают широкие возможности контроля за посетителями и операциями веб-сервера.

IIS позволяет ограничивать доступ для определённых IP-адресов и имён доменов.

В веб-приложении реализована аутентификация пользователей и разграничение прав доступа по ролям. Все формы ввода данных проходят проверку на валидность, что исключает такие атаки на приложение, как XSS.

## **2.4.4 Межсетевой экран**

Серверное ПО и ПО клиента отделены аппаратным межсетевым экраном. Межсетевой экран осуществляет контроль и фильтрацию проходящих через него сетевых пакетов в соответствии с заданными правилами, что позволяет эффективно бороться с различными видами DDoS-атак и уязвимости некоторых сетевых протоколов. Межсетевой экран предотвращает доступ извне в технологическую сеть, разрешаю доступ только к вебинтерфейсу.

#### **2.4.5 Уровень клиентских приложений**

Со стороны клиента программное обеспечение обеспечивает безопасность путём проверки вводимых данных пользователем.

## *2.5 Надёжность ИСВМ*

ИСВМ «Вибробит Web.Net.Monitoring» разработана с учётом высокой надёжности.

Для обмена данными между коммутаторами уровня доступа и уровня распределения используется волоконно-оптическая сеть в виде кольца. В случае повреждения ВОК от коммутатора административно-бытового корпуса (АБК) до коммутаторов БЩУ передача данных автоматически переключается на другой маршрут, в обход повреждению.

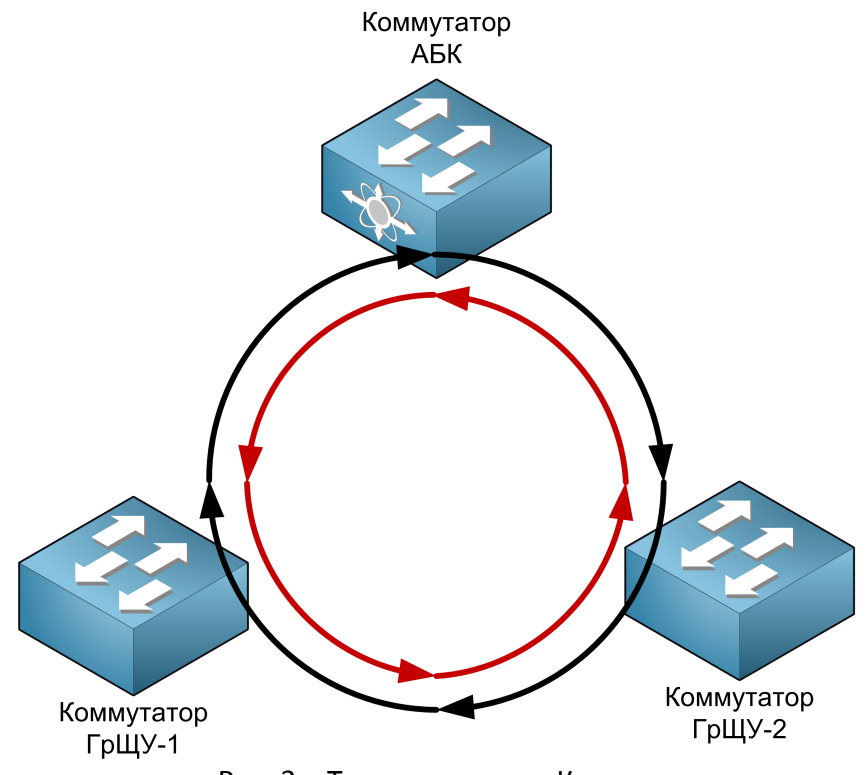

Рис. 3 – Топология сети - Кольцо

Для повышения надёжности в ИСВМ используется сервер СУБД, который является централизованным резервным хранилищем результатов измерений.

## *2.6 Представление информации мониторинга и анализа*

ИСВМ «Вибробит Web.Net.Monitoring» предоставляет возможность отображение текущих и архивных данных в виде таблиц, мнемосхем, гистограмм, осциллограмм, диаграмм.

#### **2.6.1 Представление текущих данных**

ИСВМ «Вибробит Web.Net.Monitoring » обеспечивает регистрацию:

- ‒ результатов измерений теплотехнических, механических и электрических параметров;
- ‒ сообщений о превышении предупредительных и аварийных уставок;
- ‒ текущих среднеквадратичных значений виброскорости корпусов подшипников по трем составляющим (вертикальная, поперечная, осевая);
- ‒ текущих амплитудных значений и размаха виброперемещения ротора в вертикальном и поперечном направлениях;
- значения амплитуд и фаз гармоник с 1-ой по 10-ю, а также субгармоник

1/3, 1/2, 3/2 виброскорости корпусов подшипников и виброперемещения ротора;

- ‒ низкочастотную, высокочастотную вибрацию;
- ‒ спектров сигналов вибрации;
- ‒ скачка вибрации;
- ‒ трендов измеряемых параметров.

Период обновления задаётся пользователем от 1 секунды и более.

Текущие данные могут быть представлены в виде табличного представления (см. рис. [4\)](#page-12-1) и в виде гистограмм (см. рис. [5\)](#page-12-0).

В зависимости от уровня важности уставки фон у параметра отображается разным цветом:

- ‒ красным цветом аварийная уставка;
- ‒ желтым цветом предупредительная уставка;
- ‒ голубым цветом предварительная уставка.

Ŀ

## Абсолютная вибрация опор. Общий уровень (мм/с)

|         | 01   | 02   | 03   | 04   | 05   | 06   |  |
|---------|------|------|------|------|------|------|--|
| в       | 0,70 | 1,73 | 1,10 | 2,68 | 1,87 | 2,24 |  |
| п       | 1,25 | 1,10 | 1,00 | 1,57 | 1,76 | 1,71 |  |
| $\circ$ | 1,43 | 1,30 | 1,45 | 3,37 | 3,73 | 2,35 |  |

<span id="page-12-1"></span>Рис. 4 – Табличное представление текущих данных

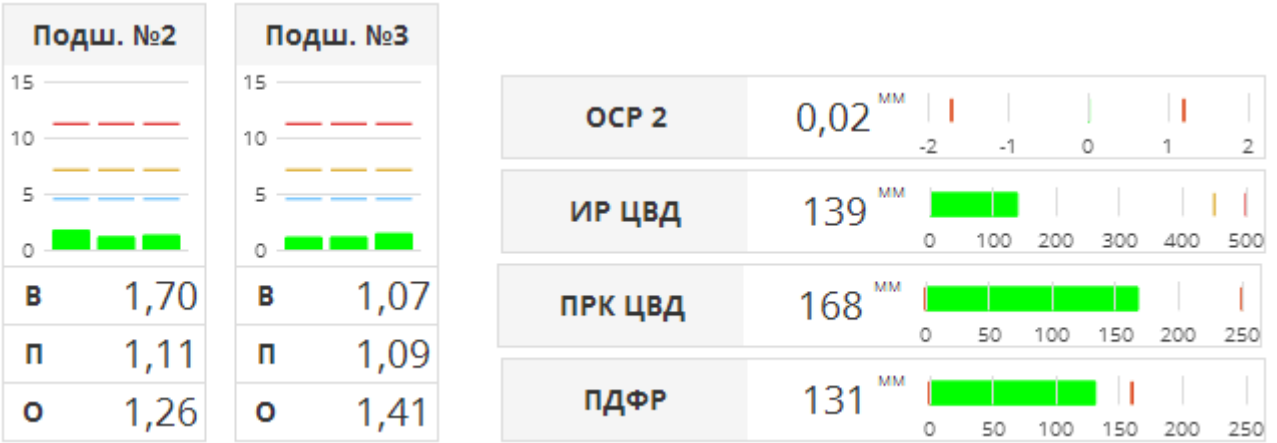

<span id="page-12-0"></span>Рис. 5 – Представление текущих данных в виде гистограмм

Текущие спектры вибрации могут быть представлены в виде графика (см. рис [6\)](#page-13-0).

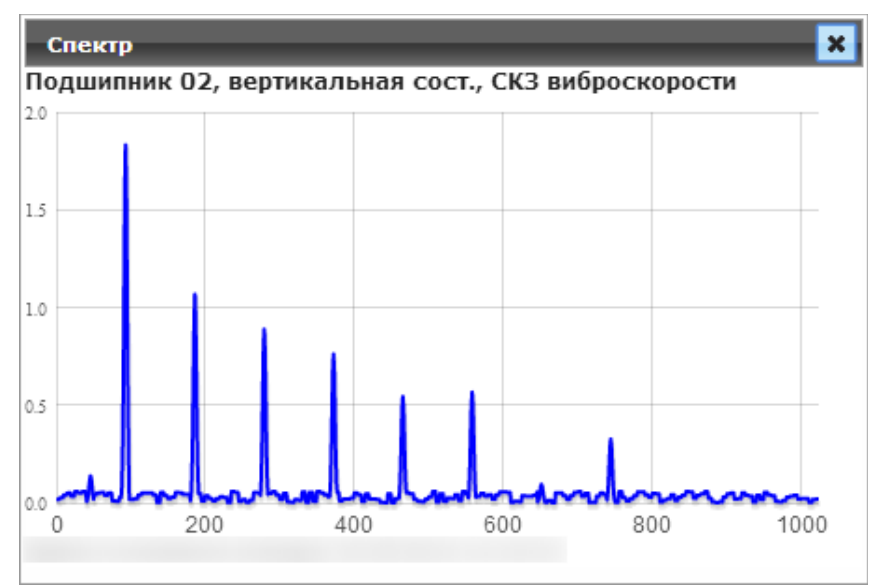

<span id="page-13-0"></span>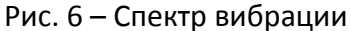

Гармоники вибрации могут быть выведены с помощью гистограмм (см. рис. [7\)](#page-13-1), так и в таблично виде.

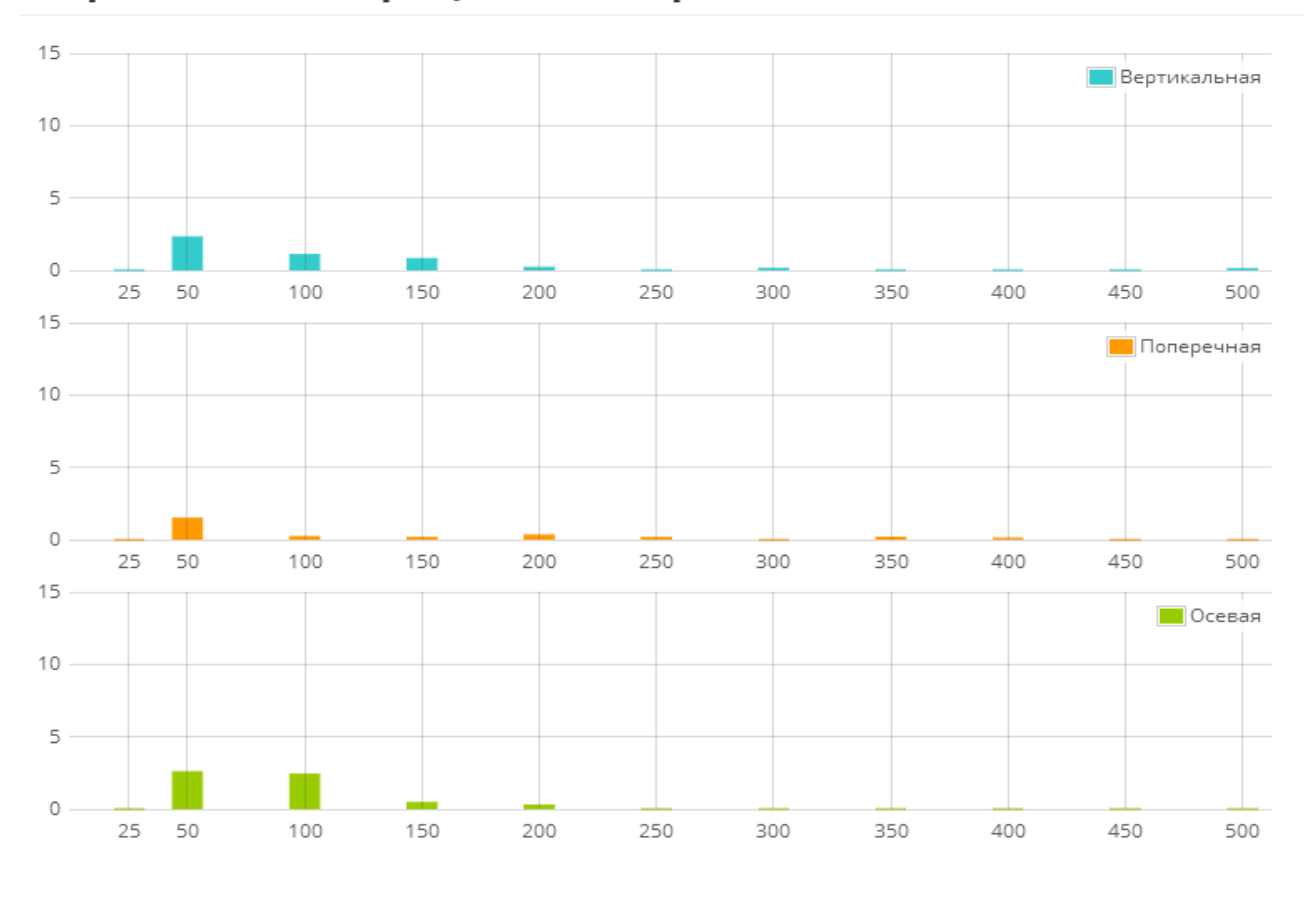

## Гармоники вибрации на опоре 04, мм/с

<span id="page-13-1"></span>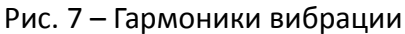

Любые текущие данные можно выгрузить в CSV.

## **2.6.2 Представление архивных данных**

Просмотр архивных данных возможен в том же виде, что и текущие данные с помощью функции ретро-режима. Задаётся дата и время для просмотра и скорость прокрутки данных.

Кроме вышеприведенного представления данных возможно отображение архивных данных в виде графиков.

Возможно следующее представление:

- ‒ в виде линии (см. рис. [8\)](#page-14-1);
- ‒ в виде свечек (см. рис. [9\)](#page-14-0).

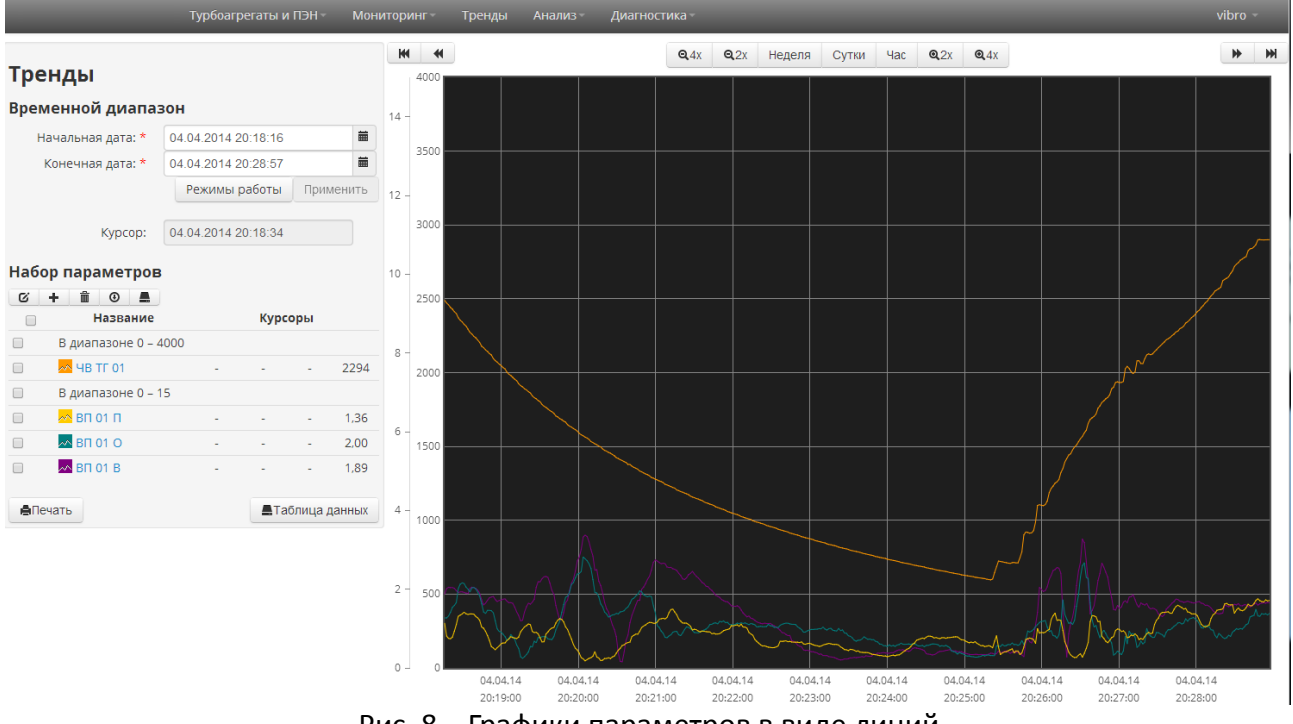

<span id="page-14-1"></span>Рис. 8 – Графики параметров в виде линий

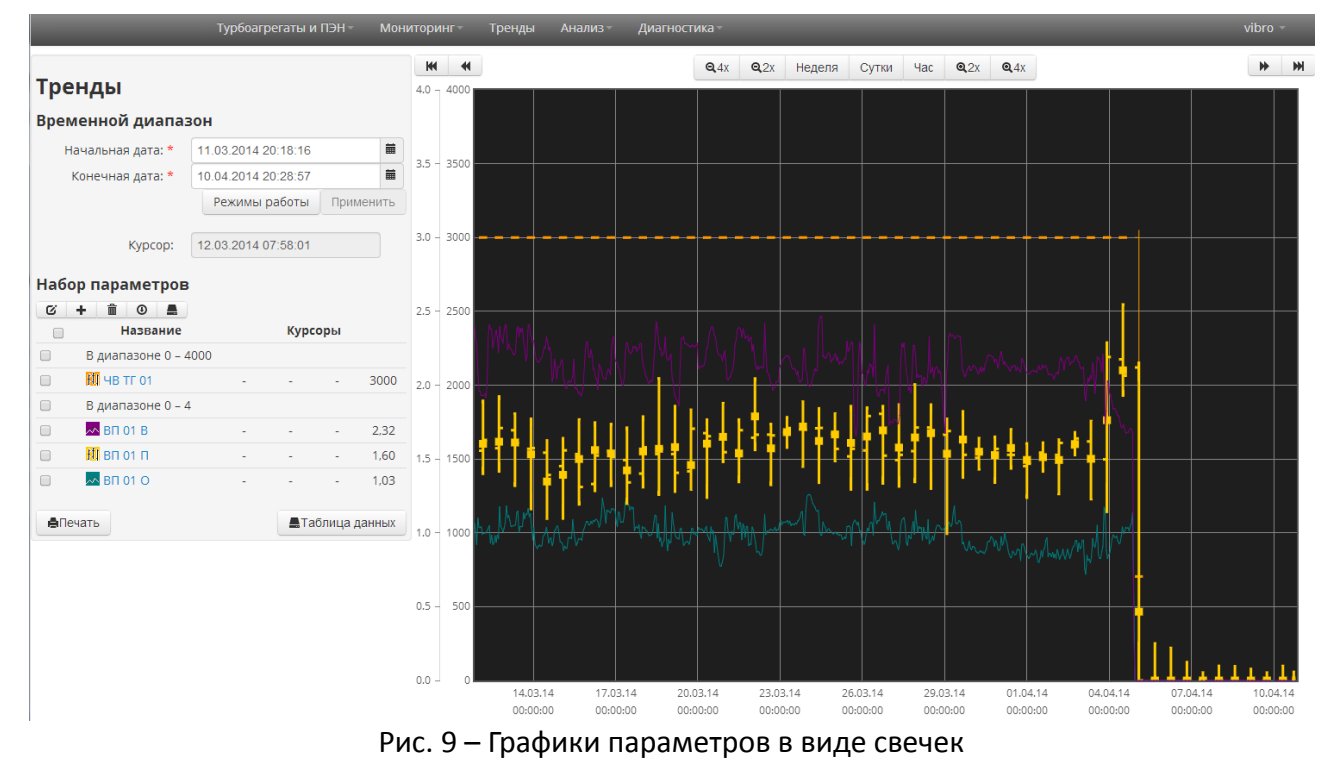

<span id="page-14-0"></span>Представление параметров на графике в виде свечек даёт возможность анализа измеренных данных параметра за большой диапазон времени.

#### **2.6.3 Анализ данных**

ПО верхнего уровня «Вибробит Web.Net.Monitoring» предоставляет большие возможности по анализу измеренных данных.

Проводится расчёт орбиты движения «прецесси» центра ротора по датчикам вибрации опор подшипников или по датчикам вибрации вала (см. рис. [10,](#page-15-1) [11\)](#page-15-0) с расчётом максимального угла отклонения и отображение осциллограмм сигналов по вертикальной и поперечной составляющей.

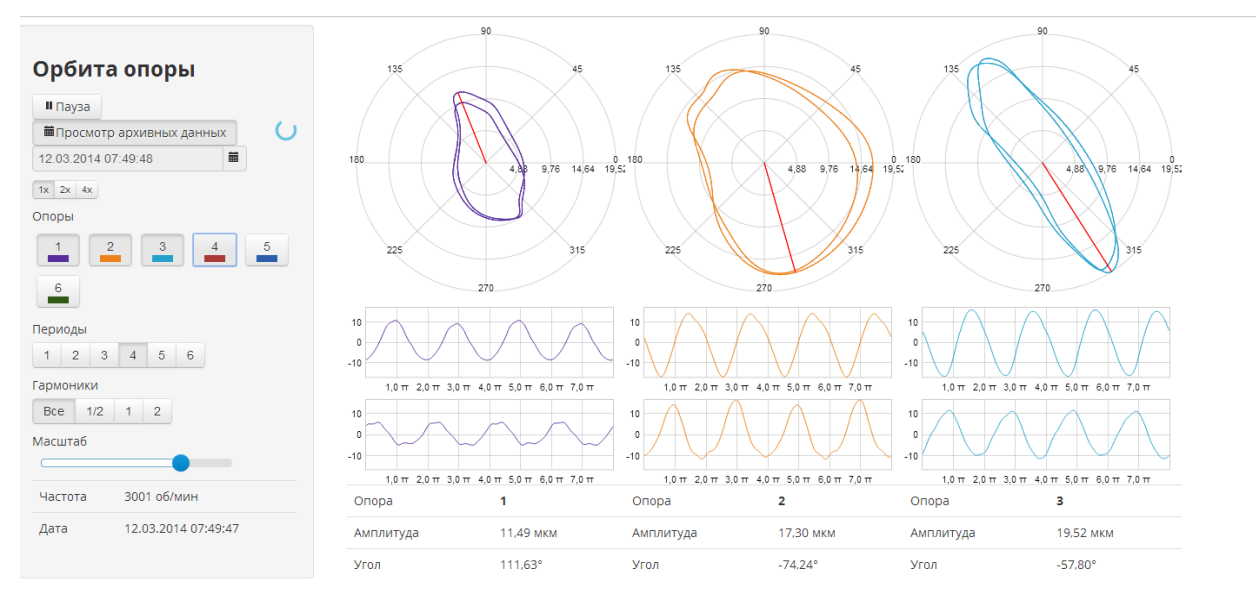

## <span id="page-15-1"></span>Рис. 10 – Орбита движения центра ротора по датчикам вибрации опор

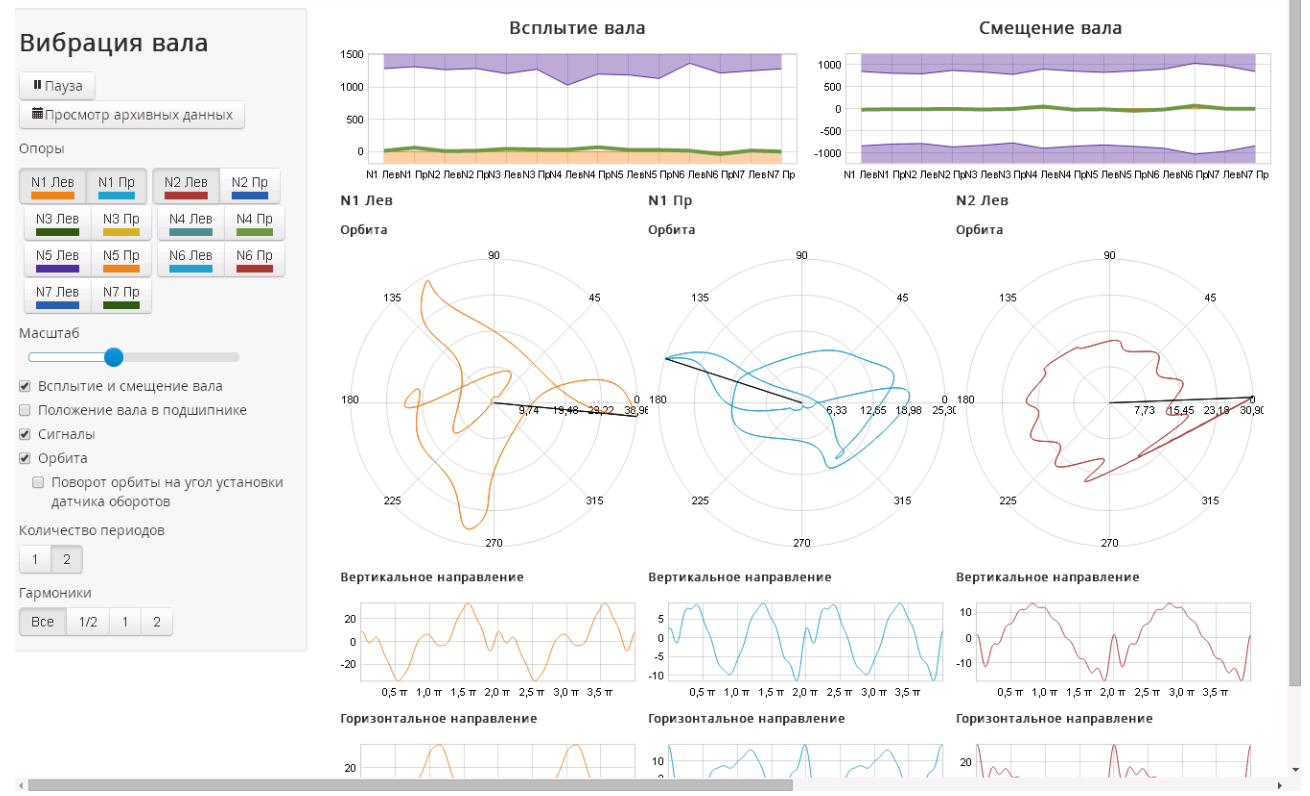

<span id="page-15-0"></span>Рис. 11 – Орбита движения центра ротора по датчикам вибрации вала

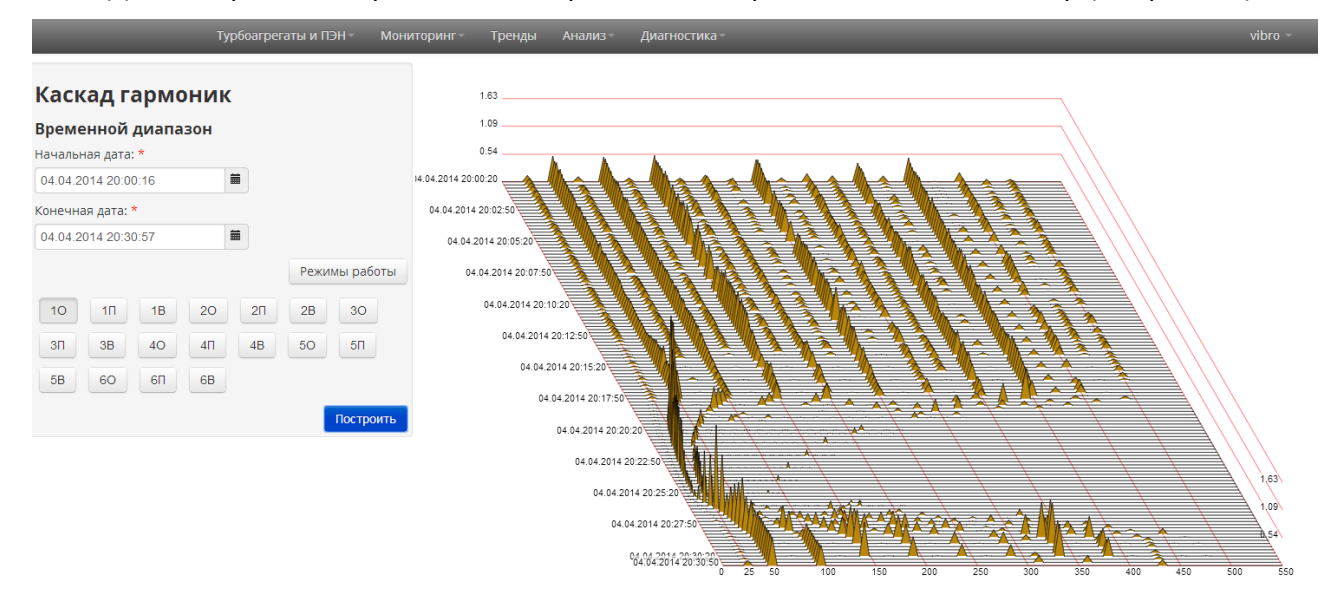

### Для отображения архивных спектров можно строить каскадный спектр (см. рис. [12\)](#page-16-1)

<span id="page-16-1"></span>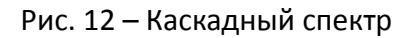

Для анализа пусков и остановов возможен анализ АФЧХ (см. рис. [13\)](#page-16-0). На АФЧХ отображаются диаграммы Боде и диаграммы Найквиста.

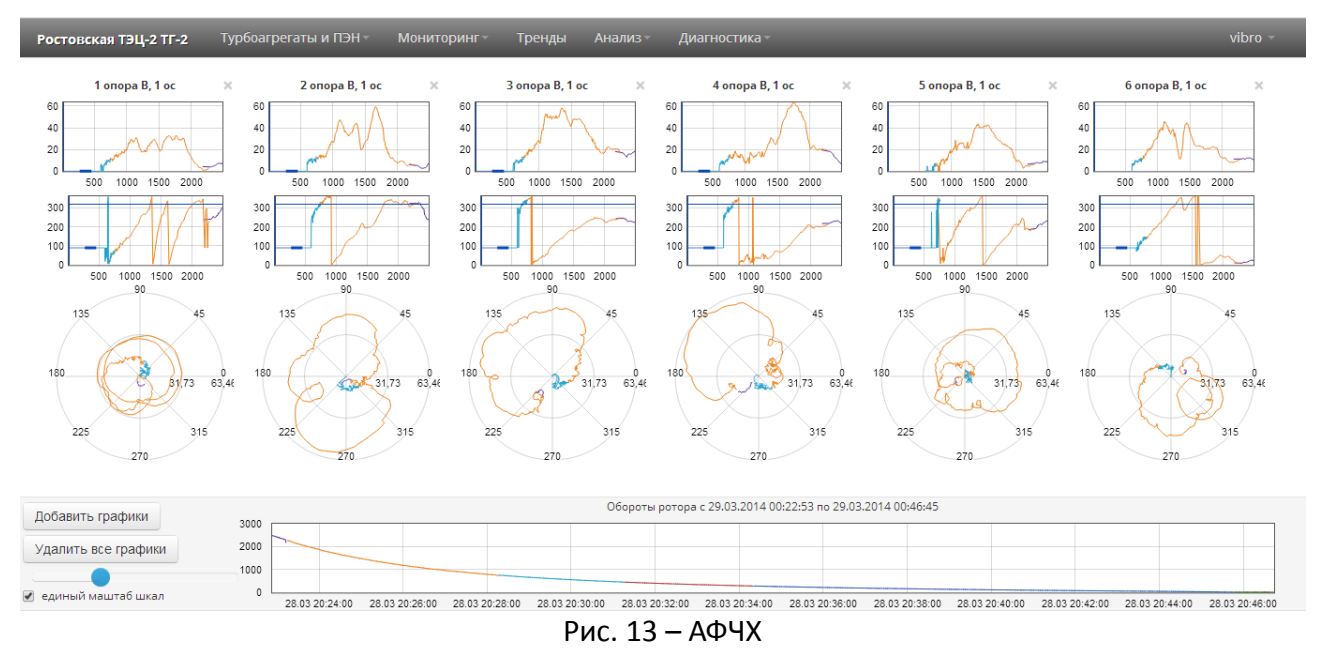

#### <span id="page-16-0"></span>**2.6.4 События**

ИСВМ «Вибробит Web.Net.Monitoring» регистрирует срабатывание, подтверждение и деактивацию всех событий.

События, которые требуют подтверждения оператора и находятся в активном состоянии отображаются в виде таблицы тревог и могут быть подтверждены с помощью специальной кнопки подтверждения.

Просмотр архивных событий может быть осуществлён с помощью журнала событий. Кроме того можно сформировать отчёт по событиям за определённый диапазон времени.

## **3 АСВД «Вибробит Web.Net.Diagnostics»**

АСВД «Вибробит Web.Net.Diagnostics» предназначена для непрерывной стационарной вибрационной диагностики механического состояния паровых и газовых турбин, турбокомпрессоров, центробежных насосов и других машин, смонтированных на подшипниках, во время их эксплуатации.

АСВД «Вибробит Web.Net.Diagnostics» выполнено на основе ИСВМ «Вибробит Web.Net.Monitoring» с реализацией вибродиагностических алгоритмов ООО НПП «Вибробит» и сторонних экспертов по вибрационной диагностике.

АСВД «Вибробит Web.Net.Diagnostics» обеспечивает:

- ‒ эффективную работу турбоагрегата, повышение уровня безопасности и безаварийности технологических процессов;
- ‒ своевременное предоставление оперативному персоналу полной и достоверной информации о состоянии технологического оборудования;
- ‒ предотвращение ошибочных действий персонала своевременным выявлением и сигнализации возможных дефектов технологического оборудования;
- ‒ обслуживание виброналадочных работ;
- ‒ снижение затрат на эксплуатацию и ремонт оборудования.

## *3.1 Функции АСВД «Вибробит Web.Net.Diagnostics»*

СВД «Вибробит» реализует следующие функции:

- ‒ определение диагностируемых дефектов и выдача рекомендаций персоналу;
- ‒ представление информации на видеокадрах диагностической станции;
- ‒ регистрация и документирование информации;
- ‒ ведение архивов;
- ‒ поддержка виброналадочных работ;
- ‒ обеспечивает обмен информацией со смежными системами по цифровым протоколам.

## *3.2 Список диагностируемых дефектов*

В процессе обработки текущей информации о вибрационных и тепломеханических параметрах с учетом режимов работы турбоагрегата АСВД «Вибробит Web.Nat.Diagnostics» позволяет выявить следующие дефекты:

- ‒ трещина в роторе;
- ‒ дисбалансы;
- ‒ нарушение центровки роторов;
- ‒ дефекты сопряжения жестких муфт (коленчатая стыковка, излом оси);
- ‒ износ баббита в подшипнике;
- ‒ ослабление в опорной системе;
- ‒ торцевые и радиальные задевания;
- ‒ эллипсность шеек ротора;
- ‒ внезапный дисбаланс;
- ‒ масляная низкочастотная вибрация;
- ‒ паровая низкочастотная вибрация;
- ‒ разрыв стяжных болтов;
- дефекты монтажа и износа подшипников качения.

Кроме перечисленных выше, система позволяет диагностировать и другие дефекты, характерные для конкретного роторного оборудования.

## *3.3 Конфигурация АСДБ «Вибробит Web.Net.Diagnostics»*

Специалистам по вибрационной диагностике предоставляется возможность создания собственных алгоритмов, их корректировке и тестированию.

Настройка алгоритма диагностики заключается в создании нечеткой когнитивной карты, внешне напоминающей блок схему алгоритма.

Первоначально строится диагностическая модель объекта диагностики. Составляется описание возможных мест возникновения дефектов.

Далее создаются и настраиваются диагностические проекты. Каждый диагностический проект состоит из задач по выявлению конкретного диагностического дефекта и состояние объекта в целом (см. рис. [14\)](#page-19-0).

Каждая диагностическая задача (см. рис. [15\)](#page-20-0) строится из диагностических блоков, например, таких как:

- ‒ блоки анализа всплытия и смещения валопровода;
- ‒ отслеживания положения вала в подшипнике (выявление зоны положения вала, относительный и динамический эксцентриситет);
- ‒ блоки анализа АФЧХ пусков и остановов;
- ‒ прослеживания тенденции амплитуд на критических частотах;
- ‒ выявление тенденции увеличения значения технологических параметров
- ‒ частотный анализ спектров;
- ‒ выявление стабильности фаз вибрации
- ‒ анализ разности фаз
- ‒ провайдер аналитических данных;
- ‒ провайдер архивных данных;
- ‒ вычисления отношения параметров;
- ‒ фаззификация;
- ‒ весовой множитель диагностических значений;
- ‒ условная фильтрация и конвертация диагностических значений;
- ‒ блок нахождения максимального значения;
- ‒ и т.д.

Соединяя блоки между собой и настраивая входные и выходные параметры каждого блока происходит максимальная адаптация алгоритма диагностики к конкретному диагностическому объекту.

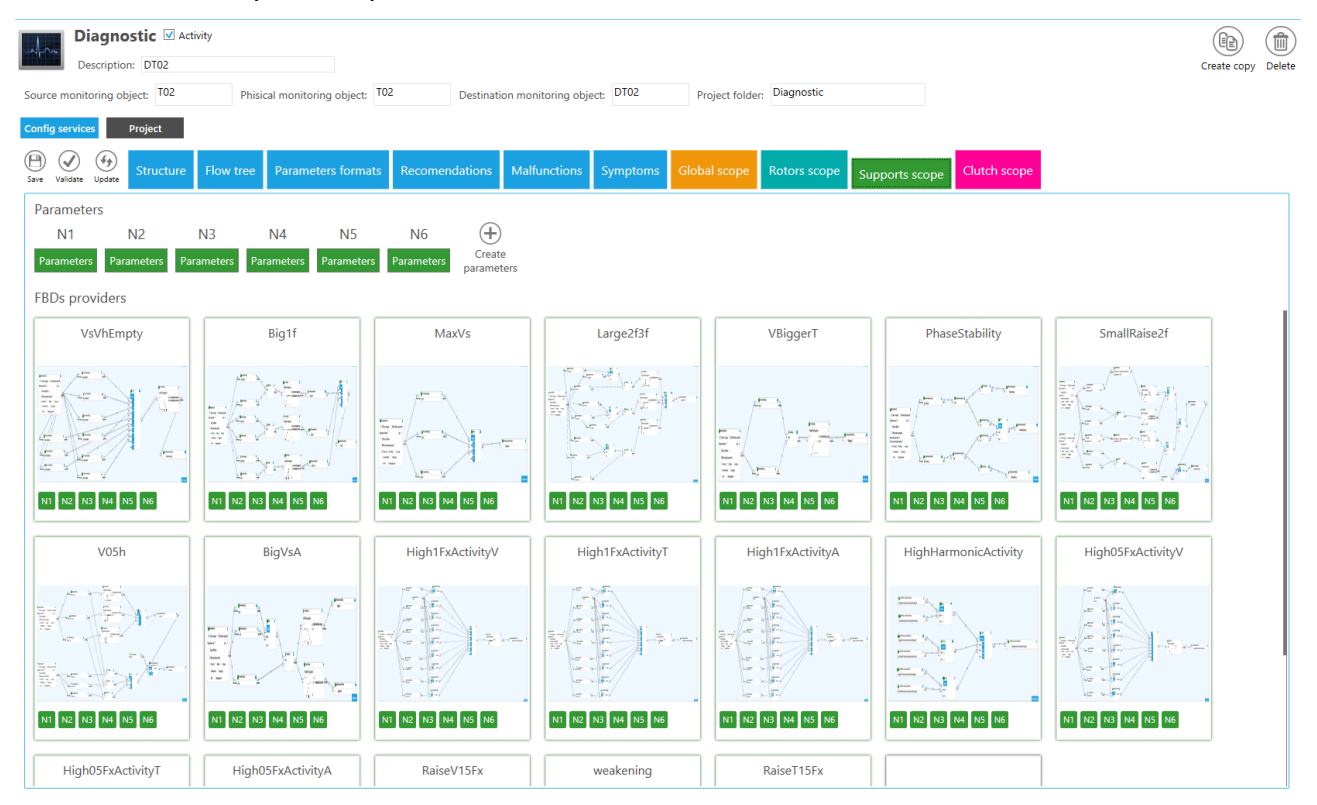

<span id="page-19-0"></span>Рис. 14 – Список диагностических алгоритмов уровня «опоры»

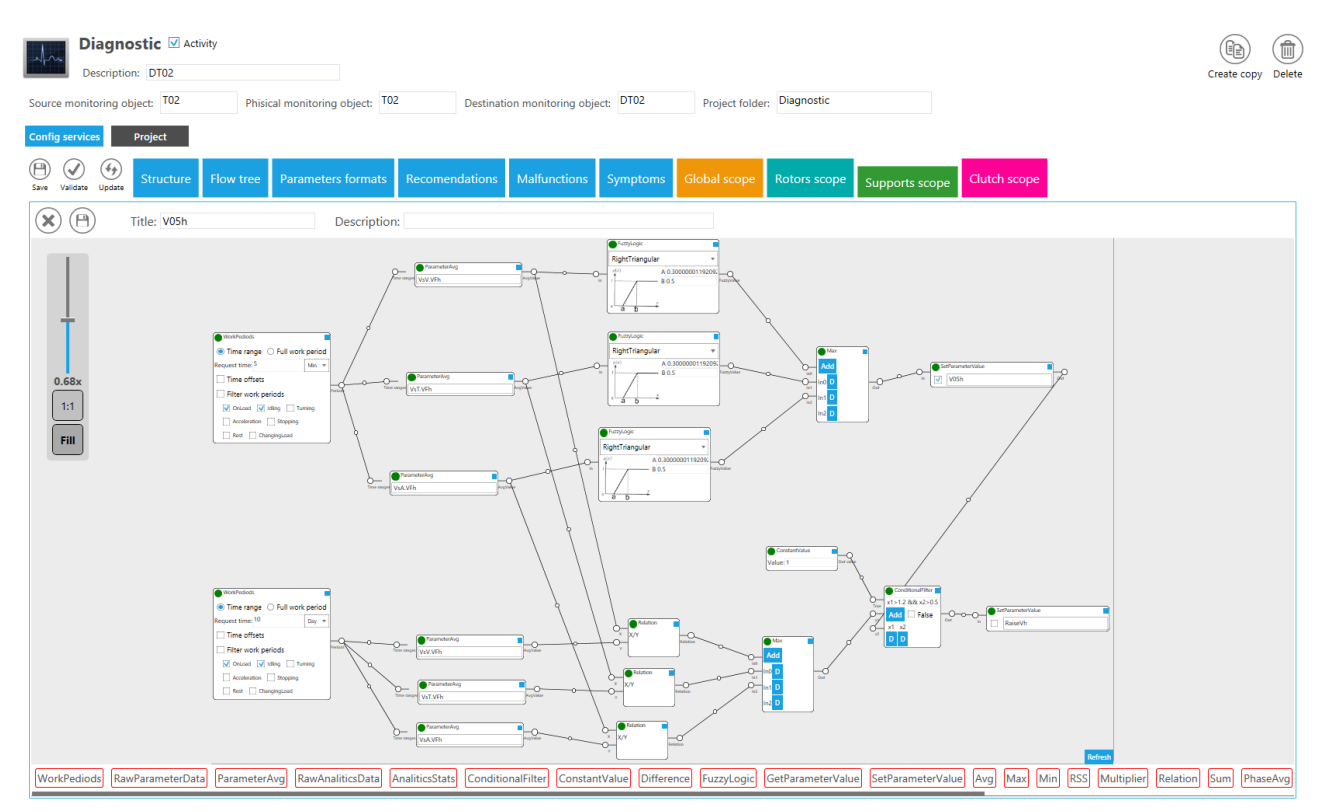

<span id="page-20-0"></span>Рис. 15 – Редактов диагностического алгоритма

## *3.4 Представление информации в АСВД «Вибробит Web.Net.Diagnostics»*

Окно «Диагностика» представляет следующую информацию:

- ‒ матрица дефектов;
- ‒ рекомендательные сообщения;
- ‒ журнал диагностических сообщений.

#### **3.4.1 Матрица дефектов**

Матрица дефектов — представляет собой таблицу, заголовки строк которой отображают список диагностируемых дефектов и их признаков, а заголовки столбцов список частей диагностируемого объекта. Ячейки таблицы содержат числовое значение четкости детектирования определенного дефекта или признака для конкретной части объекта диагностики.

В матрице дефектов (см. рис. [16\)](#page-21-0) предусмотрена цветовая градация важности числового значения диагностирования определенного дефекта или признака дефекта:

- зелёный данный дефект или признак еще не развит или вносит несущественное влияние на текущее вибрационное состояние диагностируемого объекта;
- ‒ жёлтый данный дефект или признак имеет положительную динамику или вносит большое влияние текущее вибрационное состояние диагностируемого объекта;
- ‒ красный данный дефект или признак показывает опасные заражающиеся или развитые процессы, сопровождающиеся повышением вибрационных параметров.

|                                                      |    | <b>VA</b><br>$\overline{v}$ |            | $\mathcal{U}$<br>$\overline{v}$  | п              | V4<br>$\overline{m}$             |     | $\mathcal{U}$<br>$\overline{\mathcal{D}}$ | ヰ      | <b>VA</b><br>$\overline{v}$ |         | $\mathcal{U}$<br>$\overline{m}$ |
|------------------------------------------------------|----|-----------------------------|------------|----------------------------------|----------------|----------------------------------|-----|-------------------------------------------|--------|-----------------------------|---------|---------------------------------|
|                                                      |    |                             |            |                                  |                |                                  |     |                                           |        |                             |         |                                 |
|                                                      |    | N <sub>1</sub>              | <b>CVD</b> | N <sub>2</sub>                   | <b>CVD-CND</b> | N <sub>3</sub>                   | CND | N <sub>4</sub>                            | CND-PF | N <sub>5</sub>              | RG      | <b>N6</b>                       |
| - Небаланс ротора                                    |    |                             | 73         |                                  |                |                                  | 25  |                                           |        |                             | $\circ$ |                                 |
| Преобладание вертикальной и<br>поперечной вибрации   |    | 93                          |            | 100                              |                | $\overline{\phantom{a}}^{\circ}$ |     | $\overline{\phantom{0}}$                  |        | $\overline{\phantom{0}}$    |         | $\overline{\phantom{0}}$        |
| Преобладающая 1-я оборотная<br>составляющая          |    | $\bullet$                   |            | 100                              |                | $\overline{\mathbf{0}}$          |     | 100                                       |        | $\overline{\mathbf{0}}$     |         | $\overline{\mathbf{0}}$         |
| - Нарушение центровки                                | 25 |                             |            |                                  | 17             |                                  |     |                                           | 34     |                             |         |                                 |
| $B > \Pi 50%$                                        |    | $\overline{\phantom{0}}$    |            | $\overline{\phantom{0}}$         |                | $\overline{\mathbf{0}}$          |     | 43                                        |        | $\overline{\phantom{0}}$    |         | $\overline{\phantom{0}}$        |
| Преобладание 2-й и 3-й гармоники                     |    | 97                          |            | $\overline{\phantom{0}}^{\circ}$ |                | 100                              |     | 15                                        |        | 100                         |         | 100                             |
| - Коленчатая стыковка                                |    |                             |            |                                  | 23             |                                  |     |                                           | 19     |                             |         |                                 |
| Стабильность фаз                                     |    | $100$                       |            | $100$                            |                | 100                              |     | $100$                                     |        | $\frac{100}{ }$             |         | 100                             |
| Гармоники различаются на 180<br>градусов             |    |                             |            |                                  | 35             |                                  |     |                                           | 18     |                             |         |                                 |
| Повышение второй гармоники                           |    | 14                          |            | $\overline{\mathbf{0}}$          |                | $\overline{\mathbf{0}}$          |     | 17                                        |        | 23                          |         | 11                              |
| Низкочастотная вибрация                              |    | $\circ$                     |            | $\circ$                          |                | $\circ$                          |     | $\circ$                                   |        | $\circ$                     |         | $\circ$                         |
| -Изгиб ротора                                        |    |                             | 25         |                                  |                |                                  | 75  |                                           |        |                             | 32      |                                 |
| Преобладание осевой вибрации                         |    | $\overline{\phantom{0}}$    |            | $\overline{\phantom{0}}$         |                | 100                              |     | $100$                                     |        | 100                         |         | 26                              |
| Преобладающая 1-я оборотная<br>составляющая          |    | $\overline{\phantom{0}}$    |            | 100                              |                | $\overline{\mathbf{0}}$          |     | 100                                       |        | $\bullet$                   |         | $\overline{\mathbf{0}}$         |
| - Ослабление                                         |    | 53                          |            | 49                               |                | 38                               |     | 32                                        |        | 31                          |         | 21                              |
| Высокая гармоническая активность                     |    | 78                          |            | 67                               |                | 33                               |     | 11                                        |        | 11                          |         | $\overline{\phantom{0}}$        |
| Темп роста ВЧ вибрации в<br>вертикальном направлении |    | 22                          |            | 31                               |                | 34                               |     | 56                                        |        | 55                          |         | 50                              |
| Темп роста ВЧ вибрации в<br>поперечном направлении   |    | 45                          |            | 38                               |                | 50                               |     | 44                                        |        | 39                          |         | 26                              |

<span id="page-21-0"></span>Рис. 16 – Диагностическая матрица

## **3.4.2 Диагностическими сообщения**

В нижней части окна «Диагностика» выводится список активных диагностических сообщений.

Через диагностические сообщения пользователю предоставляется следующая информация:

- ‒ дополнения или комментарии значений матрицы дефектов;
- ‒ выявленные опасные тенденции вибрационных параметров;
- ‒ выявленные опасные заражающиеся процессы;
- ‒ руководства к действию персоналу.

И другая диагностическая информация позволяющая персоналу лучше определить текущее состояние исследуемого агрегата и подсказывающая на «места» на которые необходимо обратить внимание.

Некоторые диагностические сообщения содержат дополнительное описание, которое содержит причины появления сообщения и при необходимости руководства к действию для персонала.

## **4 АСДБ «Вибробит Web.Net.Balancing»**

Определение технического состояния роторных машин в первую очередь заключается в определении динамической сбалансированности ротора (валопровода). Динамические силы от дисбаланса являются наиболее мощными возмущающими силами в механизме. Основа динамической балансировки роторного механизма – это снижение вибраций подшипников, обеспечивая безопасную эксплуатацию агрегата.

АСДБ «Вибробит Web.Net.Balancing» предназначена для проведения балансировочных работ роторов машин на собственных подшипниках. Расчёт балансировочных масс осуществляется согласно РД 153-34.1-30.604-00 «Методические указания по балансировке многоопорных валопроводов турбоагрегатов на электростанциях».

## *4.1 Функции АСДБ «Вибробит Web.Net.Balancing»*

АСДБ «Вибробит Web.Net.Balancing» поддерживает следующие функции:

- ‒ расчёт масс и положение балансировочных грузов в зависимости от выбранного критерия оптимизации;
- ‒ расчёт остаточной вибрации после установки балансировочных грузов;
- ‒ расчёт и корректировка матриц динамических коэффициентов влияния;
- ‒ передача значений параметров вибрации от ИСВМ «Вибробит Web.Net.Monitoring» и ручной ввод;
- ‒ долговременное хранение архива проведения балансировочных работ;
- ‒ построение отчётов балансировочных работ;
- ‒ одновременная работа с несколькими объектами балансировки в многопользовательском режиме;
- ‒ возможность сохранения текущего этапа балансировки на длительное время;
- ‒ использование планшетных компьютеров и беспроводной связи для работы непосредственно около объекта балансировки;
- ‒ ведение журнала установки и съёма балансировочных грузов.

## *4.2 Представление информации в АСДБ «Вибробит Web.Net.Balancing»*

В АСДБ «Вибробит Web.Net.Balancing» реализован интуитивно понятный интерфейс пользователя, позволяющий удобно и качественно выполнять балансировку роторов и валопроводов.

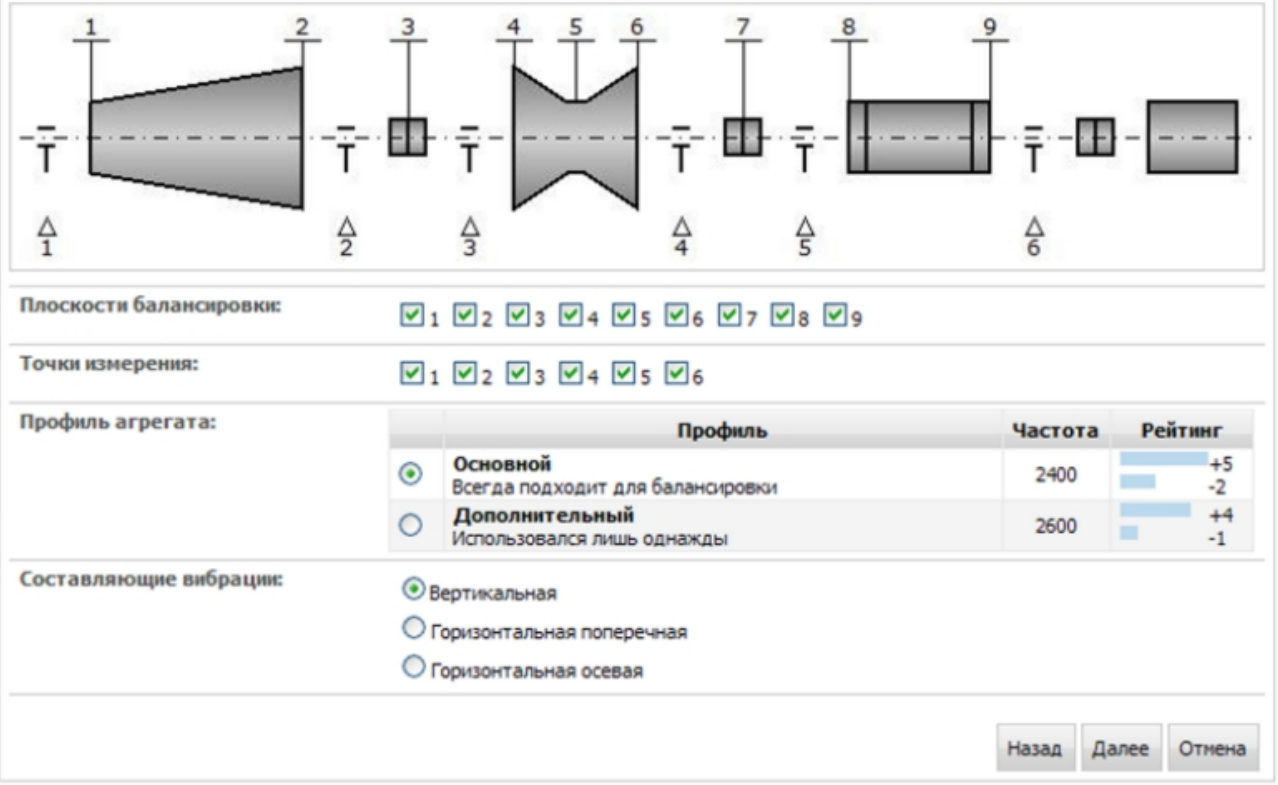